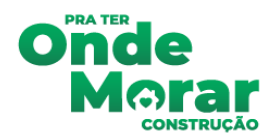

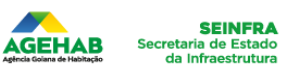

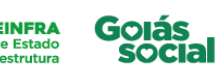

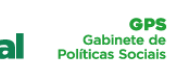

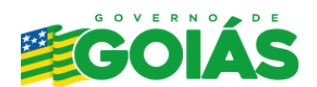

## **Divulgação do Resultado do Sorteio de Endereços Total de Selecionados: 46 Atualizada em: 16/07/2024 Município: Santa Helena de Goiás | Empreendimento: Casas a Custo Zero**

Para saber o número de inscrição, consulte aqui e preencha com o CPF: http://sicap.agehab.go.gov.br/ConsultaDados

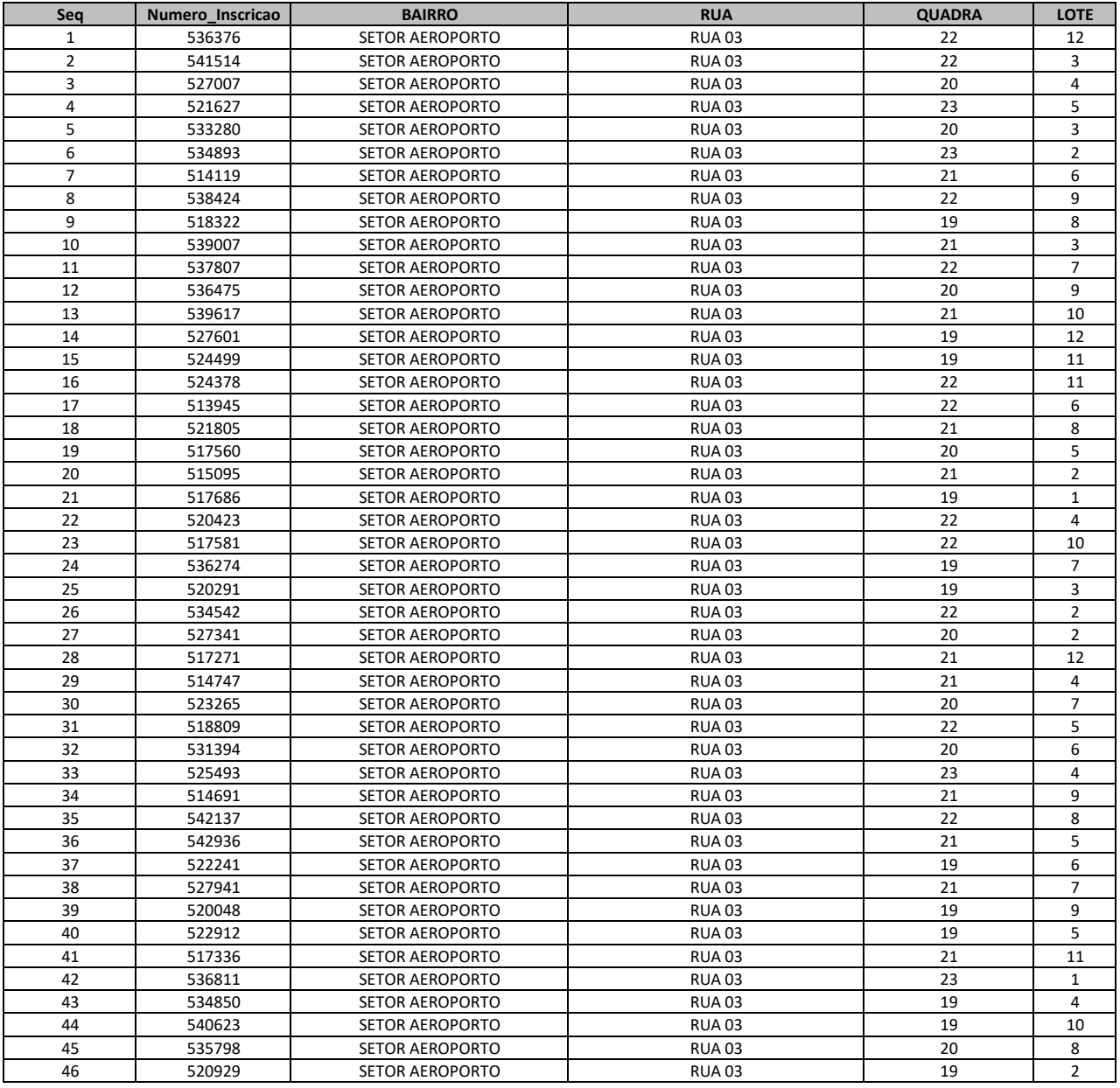